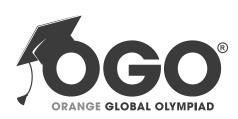

## School Level Examination SLE 2022

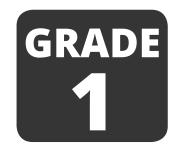

**CYBER** 

**Subject Code:** 

5 0 1

**Total Questions: 30** 

Time: 1 hour

## DO NOT OPEN THIS BOOKLET UNTIL INSTRUCTED TO DO SO

- All questions are compulsory.
- > Read the instructions on the **ANSWER SHEET** and fill in your **NAME**, **CLASS** and **OTHER INFORMATION**.
- ➤ To mark your choice of answer by darkening the circles in the **ANSWER SHEET**, use an **HB PENCIL** only.
- You **MUST** record your answers on the **ANSWER SHEET** only.
- There are 30 MULTIPLE CHOICE QUESTIONS.
  Use the information provided to choose the BEST answer among the four possible options. On your ANSWER SHEET fill in the circle that matches your answer.
- > Marks are **NOT** deducted for incorrect answers.
- > Return the **ANSWER SHEET** to the invigilator at the end of the examination.
- You are **NOT** allowed to use a calculator.
   You may use a ruler and spare paper for rough work.

## Section A (Logical Reasoning)

(This section contains 5 multiple choice questions. Each question has four choices (A), (B), (C) and (D), out of which only ONE is correct.)

- 1. Arrange the following set of numbers: 21, 25, 5, and 70 in increasing order.
  - (A) 5, 21, 25, 70

(B) 70, 25, 21, 5

(C) 25, 5, 70, 21

(D) 21, 25, 5, 70

2. Choose the correct reverse order of the given letters.

**ABCD** 

(A) BADC

(B) CABD

(C) DCBA

(D) ADBC

3. Mark the image that represents the following:

Something you eat is situated between something you throw and something you read.

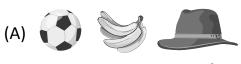

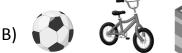

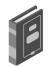

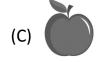

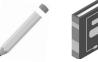

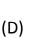

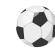

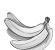

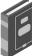

4. Which shape fits into the missing part of the figure?

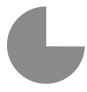

(A)

(B)

(C)

- (D)
- 5. What is the missing number in the given series below?

| 4 | 6  | ? | 10 | 12 |  |
|---|----|---|----|----|--|
| 5 | 10 | ? | 20 | 25 |  |

(A) 8, 15

(B) 12, 15

(C) 15, 8

(D) 15, 12

## Section B (Subject Specific)

(This section contains 25 multiple choice questions. Each question has four choices (A), (B), (C) and (D), out of which only ONE is correct.)

| 6.  | We can listen to on the computer.                                                                                                    |       |                                             |  |  |
|-----|----------------------------------------------------------------------------------------------------|-------|---------------------------------------------|--|--|
|     | (A) Sums                                                                                                    | (B)   | Colour                                      |  |  |
|     | (C) Object                                                                                                    | (D)   | Music                                       |  |  |
| 7.  | UPS stands for                                                                                                    |       |                                             |  |  |
|     | (A) Unbearable Power Supply                                                                                                    | (B)   | Uninterruptible Power Supply                |  |  |
|     | (C) Unique Power Supply                                                                                                    | (D)   | Upper Power Supply                          |  |  |
| 8.  | Reema wants to record her song on thuse?                                                                                                    | ne co | mputer. Which part of the computer will she |  |  |
|     | (A) Mouse                                                                                                    | (B)   | Microphone                                  |  |  |
|     | (C) Monitor                                                                                                    | (D)   | Printer                                     |  |  |
| 9.  | 9. You have to type the word 'AUSTRALIA' with 2 spaces between each letter. How materials times will you press the Spacebar key?                           |       |                                             |  |  |
|     | (A) 12 times                                                                                                    | (B)   | 14 times                                    |  |  |
|     | (C) 16 times                                                                                                    | (D)   | 18 times                                    |  |  |
| 10. | The correct way to take care of a more (A) Holding the mouse lightly (B) Pressing gently to click (C) Placing a mouse pad beneath the (D) All of the above |       |                                             |  |  |
| 11. | We use this tool to draw a straight lir                                                                                                    | e. It | is the tool.                                |  |  |
|     | (A)                                                                                                    | (B)   |                                             |  |  |
|     | (C)                                                                                                    | (D)   |                                             |  |  |
| 12. | Paint is a program with v                                                                                                    | vhich | we make colourful drawings.                 |  |  |
|     | (A) Typing                                                                                                    | (B)   | Drawing                                     |  |  |

(D) Playing

(C) Clicking

13. We should NOT keep the computer \_\_\_\_\_\_

(A) Clean

(B) Dirty

(C) Tidy

(D) Dust-free

14. We \_\_\_\_\_ the keys to type letters, numbers and sentences.

(A) Pull

(B) Bang

(C) Break

(D) Press

15. Given below is a Paint window. Some of the components are marked with numbers. Choose the correct number and name match from the options.

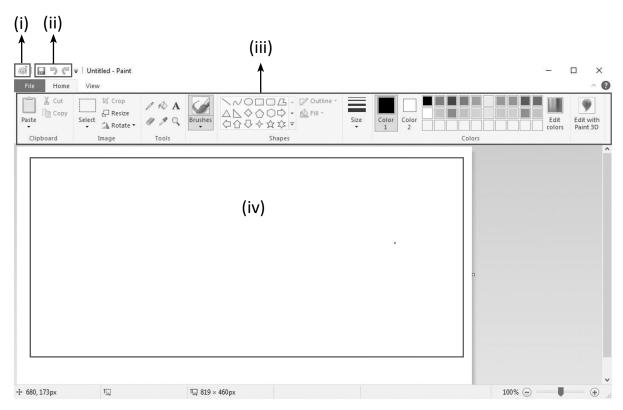

|     | (i)                     | (ii)                    | (iii)                   | (iv)         |
|-----|-------------------------|-------------------------|-------------------------|--------------|
| (A) | Quick Access<br>Toolbar | Paint Button            | Drawing area            | Ribbon       |
| (B) | Paint Button            | Quick Access<br>Toolbar | Ribbon                  | Drawing area |
| (C) | Drawing area            | Paint Button            | Quick Access<br>Toolbar | Ribbon       |
| (D) | Paint Button            | Ribbon                  | Quick Access<br>Toolbar | Drawing area |

| 16. |     | Choose the correct steps to save a drawing in Paint.  A) $\rightarrow$ Type File Name $\rightarrow$ Select Save option $\rightarrow$ Click Save |            |                                              |  |  |  |  |
|-----|-----|----------------------------------------------------------------------------------------------------|------------|----------------------------------------------|--|--|--|--|
|     | (B) | $\rightarrow$ Select Save option $\rightarrow$ Type                                                                                             | : File     | Name → Click Save                            |  |  |  |  |
|     | (C) | → Type File Name → Click Sa                                                                                                    | ive -      | → Select Save option                         |  |  |  |  |
|     | (D) | Type File Name $\rightarrow \nearrow \rightarrow$ Click Sa                                                                                      | ive -      | → Select Save option                         |  |  |  |  |
| 17. | Wh  | at can I use to wash clothes?                                                                                                    |            |                                              |  |  |  |  |
|     | (A) | Washing Machine                                                                                                    | (B)        | Car                                          |  |  |  |  |
|     | (C) | Pen                                                                                                    | (D)        | Bike                                         |  |  |  |  |
| 18. | Wh  | ich of the following is a man-made                                                                                                    | thin       | g?                                           |  |  |  |  |
|     | (A) |                                                                                                    | (B)        |                                              |  |  |  |  |
|     | (C) |                                                                                                    | (D)        |                                              |  |  |  |  |
| 19. | Oth | ner name for Enter key is                                                                                                    | <u>_</u> . |                                              |  |  |  |  |
|     | (A) | Alphabet key                                                                                                    | (B)        | Number key                                   |  |  |  |  |
|     | (C) | Spacebar key                                                                                                    | (D)        | Return key                                   |  |  |  |  |
| 20. |     | have drawn the following shapes pe will you be able to fill properly?                                                                           |            | aint. You want to fill colour in them. Which |  |  |  |  |
|     | (A) |                                                                                                    | (B)        |                                              |  |  |  |  |

(D)

(C)

21. Which key is used to move the cursor to the next line?

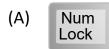

(B) Enter

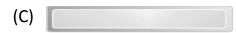

(D) ←

22. Choose the incorrect pair.

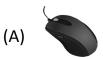

- Input device

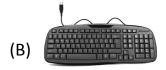

Output device

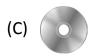

Storage device

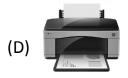

Output device

- 23. Which bar is present at the bottom of the Paint window?
  - (A) Quick Access Toolbar
- (B) Status Bar

(C) Color Bar

- (D) Ribbon
- 24. What is the first screen that appears after starting a computer called?
  - (A) Program

(B) Icons

(C) Desktop

- (D) Wallpaper
- 25. There are \_\_\_\_\_\_ Numeric keys on the keyboard.
  - (A) 15

(B) 10

(C) 30

- (D) 18
- 26. Which of the following icon is used to view online videos on mobile?

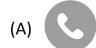

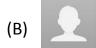

(C)

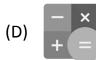

| 27. | What enables us to send and receive messages within a few seconds? |                 |              |  |  |  |
|-----|--------------------------------------------------------------------|-----------------|--------------|--|--|--|
|     | (A) e-learning                                                     | (B) e-book      |              |  |  |  |
|     | (C) e-shopping                                                     | (D) e-mail      |              |  |  |  |
| 28. | A can store more inform                                            | tion than a CD. |              |  |  |  |
|     | (A) UPS                                                            | (B) Printer     |              |  |  |  |
|     | (C) Monitor                                                        | (D) DVD         |              |  |  |  |
| 29. | The mouse is used to give                                          | to the compute  | er.          |  |  |  |
|     | (A) money                                                          | (B) food        |              |  |  |  |
|     | (C) commands                                                       | (D) drinks      |              |  |  |  |
| 30. | We can make beautiful drawings and                                 | paintings in    | ·            |  |  |  |
|     | (A) W MS Word                                                      | (B) M           | S Paint      |  |  |  |
|     | (C) X MS Excel                                                     | (D) P M         | S PowerPoint |  |  |  |

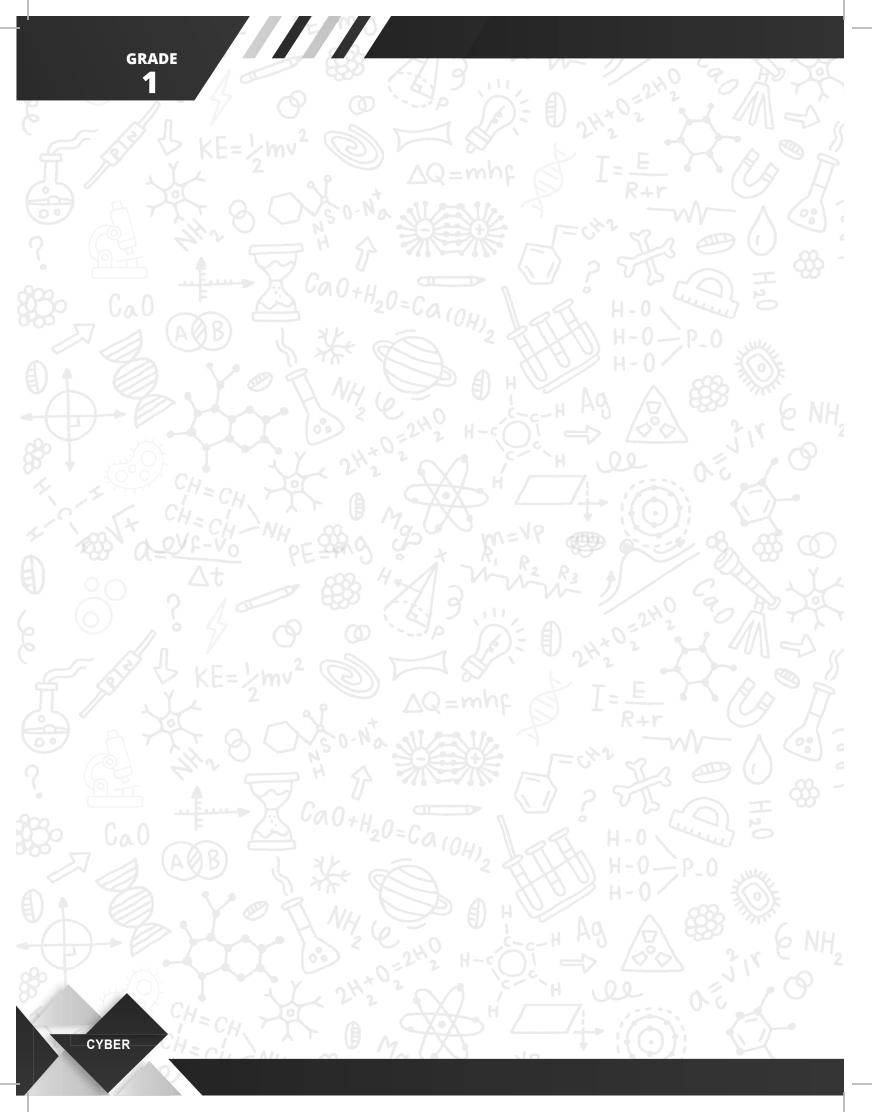